## Distributed Computing at Web Scale

Serge Abiteboul Ioana Manolescu Philippe Rigaux Marie-Christine Rousset Pierre Senellart

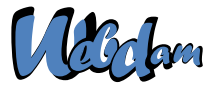

Web Data Management and Distribution *http://webdam.inria.fr/textbook*

<span id="page-0-0"></span>November 10, 2011

#### **Outline**

#### **[MapReduce](#page-1-0)**

- **•** [Introduction](#page-2-0)
- [The MapReduce Computing Model](#page-7-0)
- [MapReduce Optimization](#page-24-0)
- **•** [Application: PageRank](#page-29-0)
- <span id="page-1-0"></span>• [MapReduce in Hadoop](#page-31-0)

#### 2 [Toward Easier Programming Interfaces: Pig](#page-41-0)

## **Outline**

#### **[MapReduce](#page-1-0)**

#### • [Introduction](#page-2-0)

- [The MapReduce Computing Model](#page-7-0)  $\bigcirc$
- [MapReduce Optimization](#page-24-0)  $\bullet$
- **[Application: PageRank](#page-29-0)**
- <span id="page-2-0"></span> $\bullet$ [MapReduce in Hadoop](#page-31-0)

#### **[Toward Easier Programming Interfaces: Pig](#page-41-0)**

## Data analysis at a large scale

- Very large data collections (TB to PB) stored on distributed filesystems:
	- $\triangleright$  Query logs
	- $\blacktriangleright$  Search engine indexes
	- $\blacktriangleright$  Sensor data
- Need efficient ways for analyzing, reformatting, processing them
- <span id="page-3-0"></span>• In particular, we want:
	- $\triangleright$  Parallelization of computation (benefiting of the processing power of all nodes in a cluster)
	- $\blacktriangleright$  Resilience to failure

## Centralized computing with distributed data storage

Run the program at client node, get data from the distributed system.

<span id="page-4-0"></span>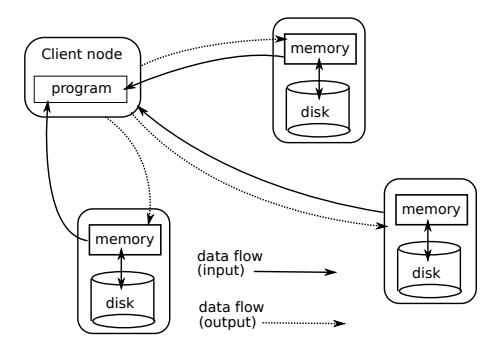

Downsides: important data flows, no use of the cluster computing resources.

## Pushing the program near the data

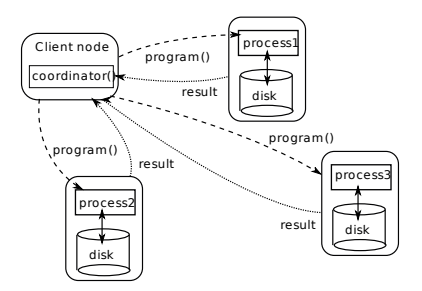

- MapReduce: A programming model (inspired by standard functional programming operators) to facilitate the development and execution of distributed tasks.
- <span id="page-5-0"></span>● Published by Google Labs in 2004 at OSDI [\[DG04\]](#page-71-0). Widely used since then, open-source implementation in Hadoop.

## MapReduce in Brief

• The programmer defines the program logic as two functions:

Map transforms the input into key-value pairs to process Reduce aggregates the list of values for each key

- The MapReduce environment takes in charge distribution aspects
- A complex program can be decomposed as a succession of Map and Reduce tasks
- <span id="page-6-0"></span> $\bullet$  Higher-level languages (Pig, Hive, etc.) help with writing distributed applications

#### **Outline**

#### **[MapReduce](#page-1-0)**

**•** [Introduction](#page-2-0)

#### • [The MapReduce Computing Model](#page-7-0)

- [MapReduce Optimization](#page-24-0)  $\bullet$
- **[Application: PageRank](#page-29-0)**
- <span id="page-7-0"></span> $\bullet$ [MapReduce in Hadoop](#page-31-0)

#### **[Toward Easier Programming Interfaces: Pig](#page-41-0)**

#### Three operations on key-value pairs

```
1 User-defined: map: (K, V) \rightarrow list(K', V')
```

```
function map(uri, document)
 foreach distinct term in document
    output (term, count(term, document))
```
- **2** Fixed behavior: *shuffle* : list $(K', V') \to$  list $(K',$  list $(V'))$  regroups all intermediate pairs on the key
- **0** User-defined:  $\mathsf{reduce} : (\mathsf{K}' , \mathsf{list}(\mathsf{V}')) \to \mathsf{list}(\mathsf{K}'', \mathsf{V}'')$

```
function reduce(term, counts)
 output (term, sum(counts))
```
## Job workflow in MapReduce

Important: each pair, at each phase, is processed independently from the other pairs.

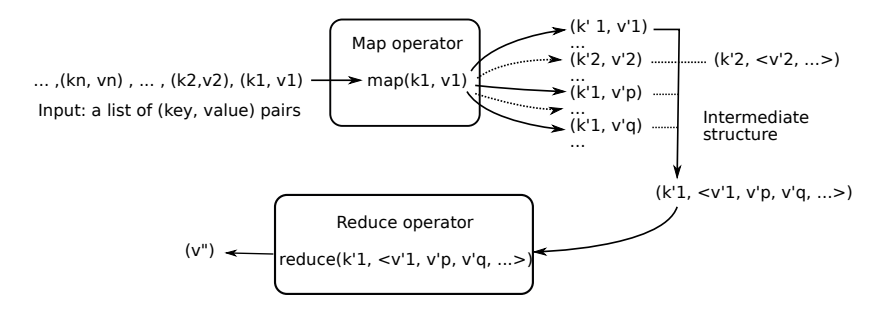

<span id="page-9-0"></span>Network and distribution are transparently managed by the MapReduce environment.

## Example: term count in MapReduce (input)

<span id="page-10-0"></span>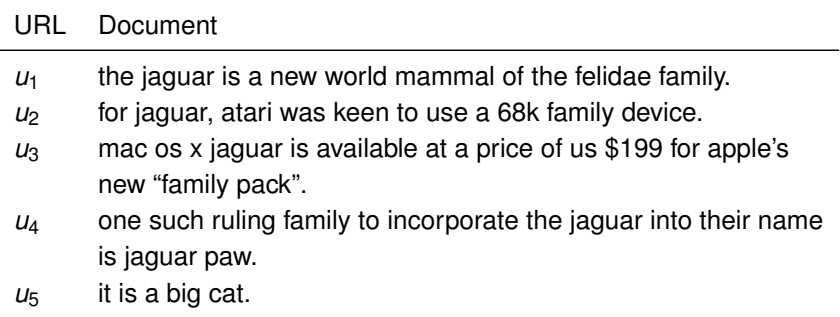

## Example: term count in MapReduce

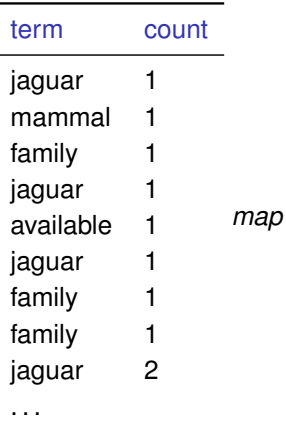

ä,

<span id="page-11-0"></span>output *shuffle* input

## Example: term count in MapReduce

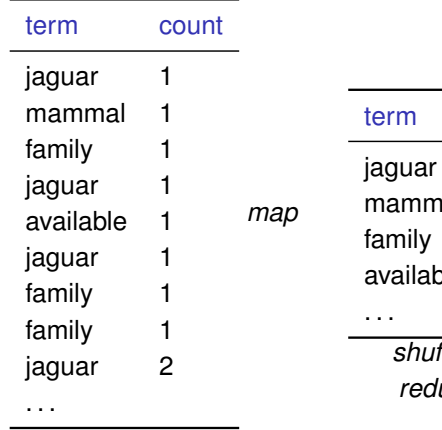

output *shuffle* input

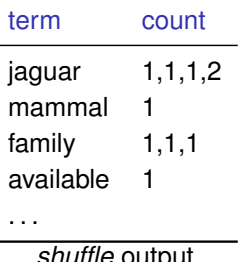

<span id="page-12-0"></span>*shuffle* output uce input

## Example: term count in MapReduce

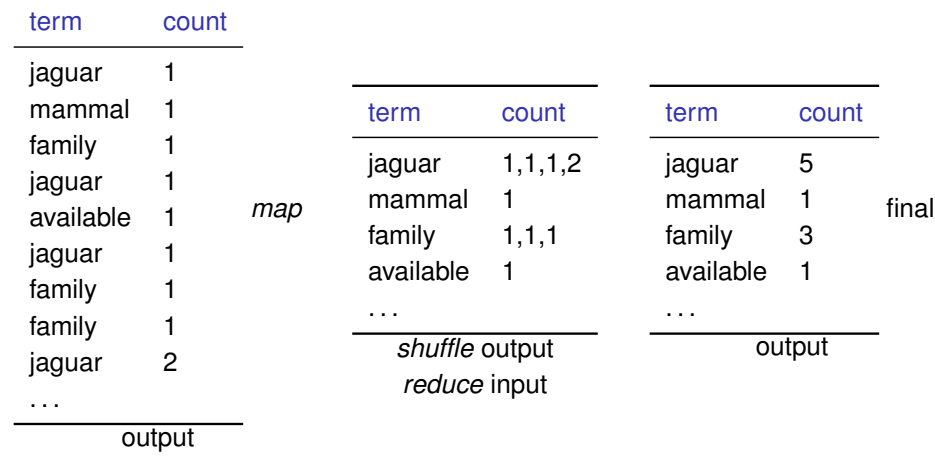

<span id="page-13-0"></span>*shuffle* input

### Example: simplification of the *map*

```
function map(uri, document)
  foreach distinct term in document
    output (term, count(term, document))
```
can actually be further simplified:

```
function map(uri, document)
  foreach term in document
    output (term, 1)
```
since all counts are aggregated.

<span id="page-14-0"></span>Might be less efficient though (we may need a combiner, see further)

## A MapReduce cluster

Nodes inside a MapReduce cluster are decomposed as follows:

- A jobtracker acts as a master node; MapReduce jobs are submitted to it
- Several tasktrackers run the computation itself, i.e., *map* and *reduce* tasks
- A given tasktracker may run several tasks in parallel
- <span id="page-15-0"></span> $\bullet$  Tasktrackers usually also act as data nodes of a distributed filesystem (e.g., GFS, HDFS)
- + a client node where the application is launched.

## Processing a MapReduce job

A MapReduce job takes care of the distribution, synchronization and failure handling. Specifically:

- the input is split into *M* groups; each group is assigned to a mapper (assignment is based on the data locality principle)
- $\bullet$  each mapper processes a group and stores the intermediate pairs locally
- grouped instances are assigned to reducers thanks to a hash function
- (*shuffle*) intermediate pairs are sorted on their key by the reducer
- <span id="page-16-0"></span>one obtains grouped instances, submitted to the *reduce* function

Remark: the data locality does no longer hold for the *reduce* phase, since it reads from the mappers.

### Assignment to reducer and mappers

- Each mapper task processes a fixed amount of data (split), usually set to the distributed filesystem block size (e.g., 64MB)
- The number of mapper nodes is function of the number of mapper tasks and the number of available nodes in the cluster: each mapper nodes can process (in parallel and sequentially) several mapper tasks
- Assignment to mapper tries optimizing data locality: the mapper node in charge of a split is, if possible, one that stores a replica of this split (or if not possible, a node of the same rack)
- The number of reducer tasks is set by the user
- <span id="page-17-0"></span>Assignment to reducers is done through a hashing of the key, usually uniformly at random; no data locality possible

#### Distributed execution of a MapReduce job.

<span id="page-18-0"></span>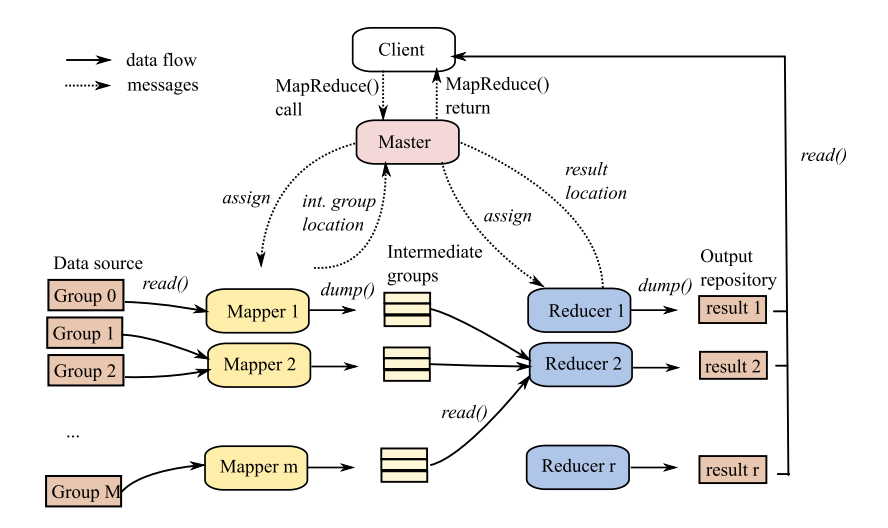

## Processing the term count example

Let the input consists of documents, say, one million 100-terms documents of approximately 1 KB each.

The split operation distributes these documents in groups of 64 MBs: each group consist of 64,000 documents. Therefore  $M = [1,000,000/64,000] \approx 16,000$  groups.

If there are 1,000 mapper node, each node processes on average 16 splits.

<span id="page-19-0"></span>If there are 1,000 reducers, each reducer *r<sup>i</sup>* processes all key-value pairs for terms *t* such that  $hash(t) = i (1 \le i \le 1,000)$ 

## Processing the term count example (2)

Assume that *hash('call')* = *hash('mine')* = *hash('blog')* = *i* = 100. We focus on three Mappers *mp*, *m<sup>q</sup>* and *m<sup>r</sup>* :

\n- $$
G_i^p = (\langle \ldots, \text{ 'mine'}, 1), \ldots, \text{ 'call'}, 1), \ldots, \text{ 'mine'}, 1), \ldots, \text{ ('blog', 1)} \ldots > G_i^q = (\langle \ldots, \text{ 'call'}, 1), \ldots, \text{ ('blog', 1)}, \ldots > G_i^r = (\langle \ldots, \text{ ('blog', 1)}, \ldots, \text{ ('mine', 1)}, \ldots, \text{ ('blog', 1)}, \ldots >
$$
\n

 $r_i$  reads  $G_i^p$ *i* , *G p*  $G_i^p$  and  $G_i^p$  $\frac{\partial}{\partial t}$  from the three Mappers, sorts their unioned content, and groups the pairs with a common key:

<span id="page-20-0"></span>*. . . , ('blog', <1, 1, 1, 1>), . . . , ('call', <1, 1>), . . . , ('mine', <1, 1, 1>)*

Our *reduce* function is then applied by *r<sup>i</sup>* to each element of this list. The output is *('blog', 4), ('call', 2) and ('mine', 3)*

#### Failure management

In case of failure, because the tasks are distributed over hundreds or thousands of machines, the chances that a problems occurs somewhere are much larger; starting the job from the beginning is not a valid option.

The Master periodically checks the availability and reachability of the tasktrackers (heartbeats) and whether *map* or *reduce* jobs make any progress

- $\bullet$  if a reducer fails, its task is reassigned to another tasktracker; this usually require restarting mapper tasks as well (to produce intermediate groups)
- 2 if a mapper fails, its task is reassigned to another tasktracker
- <span id="page-21-0"></span>if the jobtracker fails, the whole job should be re-initiated

#### Joins in MapReduce

Two datasets, *A* and *B* that we need to join for a MapReduce task

- **If one of the dataset is small, it can be sent over fully to each tasktracker** and exploited inside the *map* (and possibly *reduce*) functions
- Otherwise, each dataset should be grouped according to the join key, and the result of the join can be computing in the *reduce* function

<span id="page-22-0"></span>Not very convenient to express in MapReduce. Much easier using Pig.

# Using MapReduce for solving a problem

#### Prefer:

- ► Simple *map* and *reduce* functions
- $\blacktriangleright$  Mapper tasks processing large data chunks (at least the size of distributed filesystem blocks)
- A given application may have:
	- A chain of *map* functions (input processing, filtering, extraction...)
	- ► A sequence of several *map-reduce* jobs
	- ► No *reduce* task when everything can be expressed in the *map* (zero reducers, or the identity reducer function)
- <span id="page-23-0"></span>• Not the right tool for everything(see further)

#### **Outline**

#### **[MapReduce](#page-1-0)**

- **•** [Introduction](#page-2-0)
- [The MapReduce Computing Model](#page-7-0)  $\bigcirc$
- $\bullet$ [MapReduce Optimization](#page-24-0)
- **[Application: PageRank](#page-29-0)**
- $\bullet$ [MapReduce in Hadoop](#page-31-0)
- **[Toward Easier Programming Interfaces: Pig](#page-41-0)**
- <span id="page-24-0"></span>

#### **Combiners**

- A mapper task can produce a large number of pairs with the same key
- They need to be sent over the network to the reducer: costly
- It is often possible to combine these pairs into a single key-value pair

#### Example

(jaguar, 1), (jaguar, 1), (jaguar, 1), (jaguar, 2) $\rightarrow$ (jaguar, 5)

- $\mathit{combine} : \mathsf{list}(V') \rightarrow V'$  function executed (possibly several times) to combine the values for a given key, on a mapper node
- No guarantee that the *combiner* is called
- <span id="page-25-0"></span>Easy case: the combiner is the same as the *reduce* function. Possible when the aggregate function *α* computed by *reduce* is distributive:  $\alpha(k_1, \alpha(k_2, k_3)) = \alpha(k_1, k_2, k_3)$

#### **Compression**

- **Q.** Data transfers over the network:
	- $\triangleright$  From datanodes to mapper nodes (usually reduced using data locality)
	- $\blacktriangleright$  From mappers to reducers
	- $\blacktriangleright$  From reducers to datanodes to store the final output
- Each of these can benefit from data compression
- Tradeoff between volume of data transfer and (de)compression time
- <span id="page-26-0"></span>Usually, compressing *map* outputs using a fast compressor increases efficiency

## Optimizing the *shuffle* operation

- Sorting of pairs on each reducer, to compute the groups: costly operation
- Sorting much more efficient in memory than on disk
- Increasing the amount of memory available for *shuffle* operations can greatly increase the performance
- <span id="page-27-0"></span>. . . at the downside of less memory available for *map* and *reduce* tasks (but usually not much needed)

## Speculative execution

- The MapReduce jobtracker tries detecting tasks that take longer than usual (e.g., because of hardware problems)
- When detected, such a task is speculatively executed on another tasktracker, without killing the existing task
- <span id="page-28-0"></span>Eventually, when one of the attempts succeeds, the other one is killed

#### **Outline**

#### **[MapReduce](#page-1-0)**

- **•** [Introduction](#page-2-0)
- [The MapReduce Computing Model](#page-7-0)  $\bigcirc$
- [MapReduce Optimization](#page-24-0)  $\bullet$
- **•** [Application: PageRank](#page-29-0)
- $\bullet$ [MapReduce in Hadoop](#page-31-0)
- **[Toward Easier Programming Interfaces: Pig](#page-41-0)**
- <span id="page-29-0"></span>

# PageRank computation

PageRank: importance score for nodes in a graph, used for ranking query results of Web search engines. Fixpoint computation, as follows:

- **1** Compute *G*. Make sure lines sum to 1.
- 2 Let *u* be the uniform vector of sum 1,  $v = u$ .
- <sup>3</sup> Repeat *N* times:

• Set 
$$
v := (1 - d)G^T v + du
$$
 (say,  $d = \frac{1}{4}$ ).

#### Exercise

Express PageRank computation as a MapReduce problem. Main program? *map* and *reduce* functions? *combiner* function?

<span id="page-30-0"></span>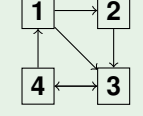

Illustrate on this graph.

#### **Outline**

#### **[MapReduce](#page-1-0)**

- **•** [Introduction](#page-2-0)
- [The MapReduce Computing Model](#page-7-0)  $\bigcirc$
- [MapReduce Optimization](#page-24-0)  $\bullet$
- **[Application: PageRank](#page-29-0)**
- <span id="page-31-0"></span>• [MapReduce in Hadoop](#page-31-0)
- **[Toward Easier Programming Interfaces: Pig](#page-41-0)**

### Hadoop

- Open-source software, Java-based, managed by the Apache foundation, for large-scale distributed storage and computing
- Originally developed for Apache Nutch (open-source Web search engine), a part of Apache Lucene (text indexing platform)
- Open-source implementation of GFS and Google's MapReduce
- Yahoo!: a main contributor of the development of Hadoop
- <span id="page-32-0"></span>• Hadoop components:
	- $\blacktriangleright$  Hadoop filesystem (HDFS)
	- $\blacktriangleright$  MapReduce
	- $\triangleright$  Pig (data exploration), Hive (data warehousing): higher-level languages for describing MapReduce applications
	- $\blacktriangleright$  HBase: column-oriented distributed DBMS
	- $\triangleright$  ZooKeeper: coordination service for distributed applications

## Hadoop programming interfaces

#### Different APIs to write Hadoop programs:  $\bullet$

- A rich Java API (main way to write Hadoop programs)
- ► A Streaming API that can be used to write *map* and *reduce* functions in any programming language (using standard inputs and outputs)
- $\triangleright$  A C<sub>++</sub> API (Hadoop Pipes)
- <span id="page-33-0"></span> $\triangleright$  With a higher-language level (e.g., Pig, Hive)
- Advanced features only available in the Java API
- Two different Java APIs depending on the Hadoop version; presenting the "old" one

### Java *map* for the term count example

```
public class TermCountMapper extends MapReduceBase
  implements Mapper<Text,Text,Text,IntWritable> {
  public void map(
    Text uri, Text document,
    OutputCollector<Text, IntWritable> output,
    Reporter reporter)
  {
    Pattern p=Pattern.compile("[\{\n\}[L]\]+");
    Matcher m=p.matcher(document);
    while(matcher.find()) {
      String term=matcher.group().
      output.collect(new Text(term),new IntWritable(1));
    }
  }
}
```
#### Java *reduce* for the term count example

```
public class TermCountReducer extends MapReduceBase
  implements Reducer<Text,IntWritable,Text,IntWritable> {
  public void reduce(
    Text term, Iterator<IntWritable> counts,
    OutputCollector<Text, IntWritable> output,
    Reporter reporter)
  {
    int sum=0;
    while(counts.hasNext()) {
      sum+=values.next().get();
    }
    output.collect(term, new IntWritable(sum));
  }
}
```
#### Java driver for the term count example

```
public class TermCount {
 public static void main(String args[]) throws IOException {
    JobConf conf = new JobConf(TermCount.class);
   FileInputFormat.addInputPath(conf, new Path(args[0]));
   FileOutputFormat.addOutputPath(conf, new Path(args[1]));
```
// In a real application, we would have a custom input // format to fetch URI-document pairs conf.setInputFormat(KeyValueTextInputFormat.class);

conf.setMapperClass(TermCountMapper.class); conf.setCombinerClass(TermCountReducer.class); conf.setReducerClass(TermCountReducer.class);

```
conf.setOutputKeyClass(Text.class);
conf.setOutputValueClass(IntWritable.class);
```

```
JobClient.runJob(conf);
```
} }

# Testing and executing a Hadoop job

#### • Required environment:

- $\blacktriangleright$  JDK on client
- $\triangleright$  JRE on all Hadoop nodes
- $\blacktriangleright$  Hadoop distribution (HDFS + MapReduce) on client and all Hadoop nodes
- ▶ SSH servers on each tasktracker, SSH client on jobtracker (used to control the execution of tasktrackers)
- An IDE (e.g., Eclipse + plugin) on client
- Three different execution modes:

local One mapper, one reducer, run locally from the same JVM as the client

pseudo-distributed mappers and reducers are launched on a single

<span id="page-37-0"></span>machine, but communicate over the network

distributed over a cluster for real runs

# Debugging MapReduce

- Easiest: debugging in local mode
- Web interface with status information about the job
- Standard output and error channels saved on each node, accessible through the Web interface
- Counters can be used to track side information across a MapReduce job (e.g., number of invalid input records)
- Remote debugging possible but complicated to set up (impossible to know in advance where a *map* or *reduce* task will be executed)
- <span id="page-38-0"></span>• IsolationRunner allows to run in isolation part of the MapReduce job

## Task JVM reuse

- By default, each *map* and *reduce* task (of a given split) is run in a separate JVM
- When there is a lot of initialization to be done, or when splits are small, might be useful to reuse JVMs for subsequent tasks
- <span id="page-39-0"></span>Of course, only works for tasks run on the same node

# Hadoop in the cloud

- Possibly to set up one's own Hadoop cluster
- But often easier to use clusters in the cloud that support MapReduce:
	- $\blacktriangleright$  Amazon EC2
	- $\blacktriangleright$  Cloudera
	- $\blacktriangleright$  etc.
- <span id="page-40-0"></span>• Not always easy to know the cluster's configuration (in terms of racks, etc.) when on the cloud, which hurts data locality in MapReduce

# **Outline**

## **[MapReduce](#page-1-0)**

#### 2 [Toward Easier Programming Interfaces: Pig](#page-41-0)

- **•** [Basics](#page-42-0)
- [Pig operators](#page-49-0)
- <span id="page-41-0"></span>**•** [From Pig to MapReduce](#page-57-0)

# **Outline**

## **[MapReduce](#page-1-0)**

# 2 [Toward Easier Programming Interfaces: Pig](#page-41-0)

- **•** [Basics](#page-42-0)
- [Pig operators](#page-49-0)
- <span id="page-42-0"></span>• [From Pig to MapReduce](#page-57-0)

# Pig Latin

Motivation: define high-level languages that use MapReduce as an underlying data processor.

A Pig Latin statement is an operator that takes a relation as input and produces another relation as output.

Pig Latin statements are generally organized in the following manner:

- <sup>1</sup> A **LOAD** statement reads data from the file system as a *relation* (list of tuples).
- <sup>2</sup> A series of "transformation" statements process the data.
- <sup>3</sup> A **STORE** statement writes output to the file system; or, a **DUMP** statement displays output to the screen.

<span id="page-43-0"></span>Statements are executed as composition of MapReduce jobs.

# Using Pig

- Part of Hadoop, downloadable from the Hadoop Web site
- Interactive interface (Grunt) and batch mode
- Two execution modes:

<span id="page-44-0"></span>local data is read from disk, operations are directly executed, no MapReduce

MapReduce on top of a MapReduce cluster (pipeline of MapReduce jobs)

# Example input data

#### A flat file, tab-separated, extracted from DBLP.

<span id="page-45-0"></span>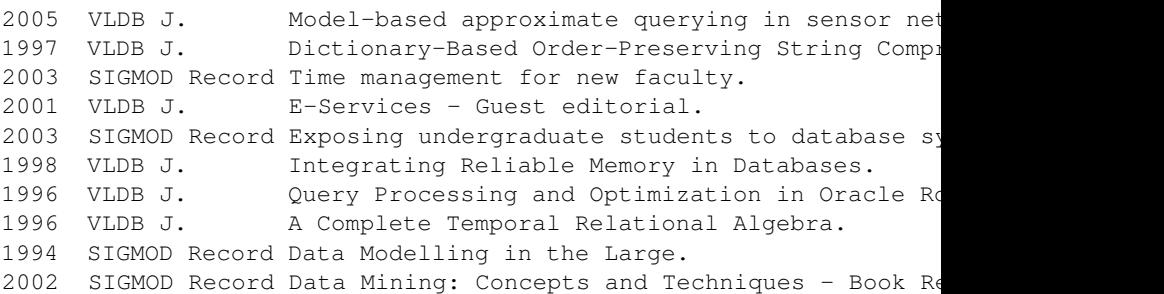

# Computing average number of publications per year

```
-- Load records from the file
articles = load 'journal.txt'
  as (year: chararray, journal:chararray,
      title: chararray) ;
sr articles = filter articles
 by journal=='SIGMOD Record';
year groups = group sr articles by year;
avg_nb = foreach year_groups
  generate group, count(sr_articles.title);
dump avg_nb;
```
# The data model

The model allows nesting of bags and tuples. Example: the year group temporary bag.

```
group: 1990
sr_articles:
 {
  (1990, SIGMOD Record, SQL For Networks of Relations.),
  (1990, SIGMOD Record, New Hope on Data Models and Types.)
 }
```
<span id="page-47-0"></span>Unlimited nesting, but no references, no constraint of any kind (for parallelization purposes).

# Flexible representation

Pig allows the representation of heterogeneous data, in the spirit of semi-structured dat models (e.g., XML).

The following is a bag with heterogeneous tuples.

```
{
  (2005, {'SIGMOD Record', 'VLDB J.'},
               {'article1', article2'})
  (2003, 'SIGMOD Record', {'article1', article2'},
               {'author1', 'author2'})
}
```
# **Outline**

### **[MapReduce](#page-1-0)**

#### 2 [Toward Easier Programming Interfaces: Pig](#page-41-0)

**•** [Basics](#page-42-0)

#### • [Pig operators](#page-49-0)

<span id="page-49-0"></span>• [From Pig to MapReduce](#page-57-0)

# Main Pig operators

j.

<span id="page-50-0"></span>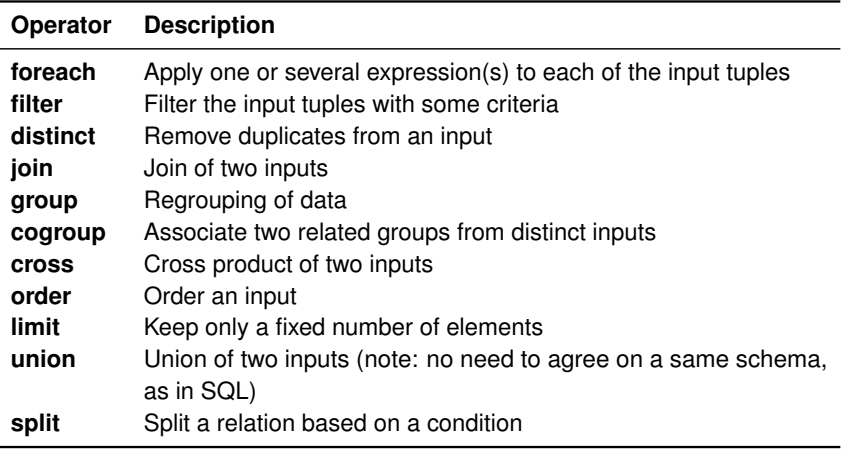

## Example dataset

#### A simple flat file with tab-separated fields.

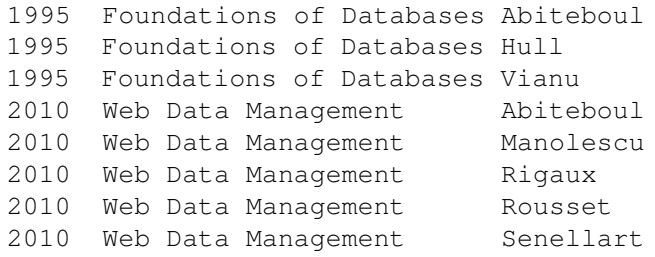

<span id="page-51-0"></span>NB: Pig accepts inputs from user-defined function, written in Java – allows to extract data from any source.

# The group operator

The "program":

```
books = load 'webdam-books.txt'
    as (year: int, title: chararray, author: chararray) ;
group auth = group books by title;
authors = foreach group <math>auth</math>generate group, books.author;
dump authors;
```
and the result:

```
(Foundations of Databases,
   {(Abiteboul),(Hull),(Vianu)})
(Web Data Management,
   {(Abiteboul),(Manolescu),(Rigaux),(Rousset),(Senellart)})
```
# Unnesting with flatten

Flatten serves to unnest a nested field.

-- Take the 'authors' bag and flatten the nested set flattened = foreach authors generate group, flatten(author);

Applied to the previous authors bags, one obtains:

(Foundations of Databases,Abiteboul) (Foundations of Databases,Hull) (Foundations of Databases,Vianu) (Web Data Management,Abiteboul) (Web Data Management, Manolescu) (Web Data Management, Rigaux) (Web Data Management, Rousset)

<span id="page-53-0"></span>(Web Data Management, Senellart)

# The cogroup operator

Allows to gather two data sources in nested fields

#### Example: a file with publishers:

Fundations of Databases Addison-Wesley Tundations of Databases Addison-Wesley Fundations of Databases Vuibert France Web Data Management Cambridge University Press USA

#### The program:

```
publishers = load 'webdam-publishers.txt'
    as (title: chararray, publisher: chararray) ;
cogrouped = cogroup flattened by group,
                    publishers by title;
```
### The result

For each grouped field value, two nested sets, coming from both sources.

```
(Foundations of Databases,
  { (Foundations of Databases,Abiteboul),
    (Foundations of Databases,Hull),
    (Foundations of Databases,Vianu)
  },
  {(Foundations of Databases,Addison-Wesley),
   (Foundations of Databases,Vuibert)
  }
)
```
<span id="page-55-0"></span>A kind of join? Yes, at least a preliminary step.

#### Joins

Same as before, but produces a flat output (cross product of the inner nested bags). The nested model is usually more elegant and easier to deal with.

-- Take the 'flattened' bag, join with 'publishers' joined = join flattened by group, publishers by title;

(Foundations of Databases,Abiteboul, Fundations of Databases,Addison-Wesley) (Foundations of Databases,Abiteboul, Fundations of Databases,Vuibert) (Foundations of Databases,Hull, Fundations of Databases,Addison-Wesley) (Foundations of Databases,Hull,

<span id="page-56-0"></span>...

## **Outline**

#### **[MapReduce](#page-1-0)**

#### 2 [Toward Easier Programming Interfaces: Pig](#page-41-0)

- **•** [Basics](#page-42-0)
- [Pig operators](#page-49-0)
- <span id="page-57-0"></span>**•** [From Pig to MapReduce](#page-57-0)

#### Plans

- A Pig program describes a logical data flow
- This is implemented with a physical plan, in terms of grouping or nesting operations
- <span id="page-58-0"></span>• This is in turn (for MapReduce execution) implemented using a sequence of *map* and *reduce* steps

# Physical operators

<span id="page-59-0"></span>Local Rearrange group tuples with the same key, on a local machine Global Rearrange group tuples with the same key, globally on a cluster Package construct a nested tuple from tuples that have been grouped

# Translation of a simple Pig program

<span id="page-60-0"></span>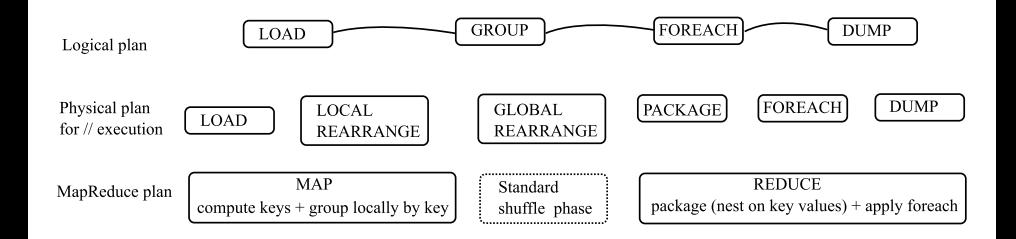

# A more complex join-group program

```
-- Load books, but keep only books from Victor Vianu
books = load 'webdam-books.txt'
   as (year: int, title: chararray, author: chararray) ;
vianu = filter books by author == 'Vianu';
publishers = load 'webdam-publishers.txt'
    as (title: chararray, publisher: chararray) ;
-- Join on the book title
joined = join vianu by title, publishers by title;
-- Now, group on the author name
grouped = group joined by vianu::author;
-- Finally count the publishers
-- (nb: we should remove duplicates!)
```

```
count = foreach grouped
  generate group, COUNT(joined.publisher);
```
# Translation of a join-group program

<span id="page-62-0"></span>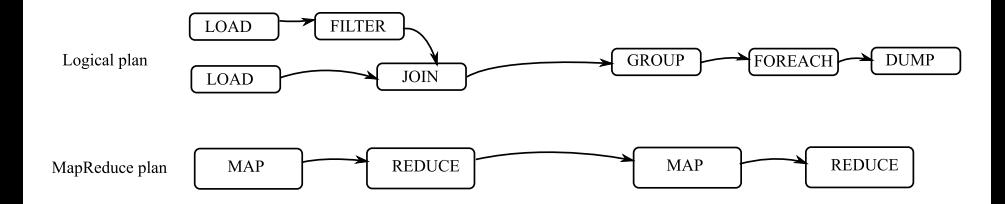

## **Outline**

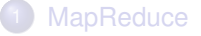

2 [Toward Easier Programming Interfaces: Pig](#page-41-0)

### <span id="page-63-0"></span>3 [Conclusions](#page-63-0)

# MapReduce limitations (1/2)

- **High latency.** Launching a MapReduce job has a high overhead, and *reduce* functions are only called after all *map* functions succeed, not suitable for applications needing a quick result.
- Batch processing only. MapReduce excels at processing a large collection, not at retrieving individual items from a collection.
- Write-once, read-many mode. No real possibility of updating a dataset using MapReduce, it should be regenerated from scratch
- <span id="page-64-0"></span>No transactions. No concurrency control at all, completely unsuitable for transactional applications  $[PPR+09]$  $[PPR+09]$ .

# MapReduce limitations (2/2)

- Relatively low-level. Ongoing efforts for more high-level languages: Scope [\[CJL](#page-70-0)+08], Pig [\[ORS](#page-72-1)+08, [GNC](#page-71-0)+09], Hive  $[TSJ+09]$  $[TSJ+09]$ , Cascading <http://www.cascading.org/>
- No structure. Implies lack of indexing, difficult to optimize, etc. [\[DS87\]](#page-71-1)
- <span id="page-65-0"></span>• Hard to tune. Number of reducers? Compression? Memory available at each node? etc.

# Hybrid systems

- Best of both worlds?
	- $\triangleright$  DBMS are good at transactions, point queries, structured data
	- $\triangleright$  MapReduce is good at scalability, batch processing, key-value data
- $\bullet$  HadoopDB [\[ABPA](#page-70-1)+09]: standard relational DBMS at each node of a cluster, MapReduce allows communication between nodes
- <span id="page-66-0"></span>• Possible to use DBMS inputs natively in Hadoop, but no control about data locality

# Job Scheduling

- $\bullet$ Multiple jobs concurrently submitted to the MapReduce jobtracker
- Fair scheduling required:
	- $\triangleright$  each submitted job should have some share of the cluster
	- $\blacktriangleright$  prioritization of jobs
	- $\triangleright$  long-standing jobs should not block quick jobs
	- $\blacktriangleright$  fairness with respect to users
- **Standard Hadoop scheduler: priority queue**
- <span id="page-67-0"></span>**• Hadoop Fair Scheduler: ensures cluster resources are shared among** users. Preemption (= killing running tasks) possible in case the sharing becomes unbalnaced.

# What you should remember on distributed computing

MapReduce is a simple model for batch processing of very large collections.  $\Rightarrow$  good for data analytics; not good for point queries (high latency).

The systems brings robustness against failure of a component and transparent distribution and scalability.

<span id="page-68-0"></span> $\Rightarrow$  more expressive languages required (Pig)

#### **Resources**

- Original description of the MapReduce framework [\[DG04\]](#page-71-2)
- Hadoop distribution and documentation available at <http://hadoop.apache.org/>
- Documentation for Pig is available at <http://wiki.apache.org/pig/>
- Excellent textbook on Hadoop [\[Whi09\]](#page-73-0)
- <span id="page-69-0"></span>**• Online MapReduce exercises with validation** <http://cloudcomputing.ruc.edu.cn/login/login.jsp>

# References I

<span id="page-70-1"></span>

Azza Abouzeid, Kamil Bajda-Pawlikowski, Daniel J. Abadi, Alexander Rasin, and Avi Silberschatz.

HadoopDB: An Architectural Hybrid of MAPREDUCE and DBMS Technologies for Analytical Workloads.

*Proceedings of the VLDB Endowment (PVLDB)*, 2(1):922–933, 2009.

- Sergey Brin and Lawrence Page. The anatomy of a large-scale hypertextual Web search engine. *Computer Networks*, 30(1–7):107–117, April 1998.
- <span id="page-70-0"></span>Ronnie Chaiken, Bob Jenkins, Per-Åke Larson, Bill Ramsey, Darren Shakib, Simon Weaver, and Jingren Zhou. SCOPE: easy and efficient parallel processing of massive data sets. *Proc. Intl. Conf. on Very Large Databases (VLDB)*, 1(2):1265–1276, 2008.

# References II

#### <span id="page-71-2"></span>F Jeffrey Dean and Sanjay Ghemawat. MAPREDUCE: Simplified Data Processing on Large Clusters. In *Intl. Symp. on Operating System Design and Implementation (OSDI)*, pages 137–150, 2004.

<span id="page-71-1"></span>F D. DeWitt and M. Stonebraker. MAPREDUCE, a major Step Backward. DatabaseColumn blog, 1987. http://databasecolumn.vertica.com/database-innovation/mapreduce-amajor-step-backwards/.

<span id="page-71-0"></span>F

Alan Gates, Olga Natkovich, Shubham Chopra, Pradeep Kamath, Shravan Narayanam, Christopher Olston, Benjamin Reed, Santhosh Srinivasan, and Utkarsh Srivastava.

Building a HighLevel Dataflow System on top of MAPREDUCE: The PIG Experience.

*Proceedings of the VLDB Endowment (PVLDB)*, 2(2):1414–1425, 2009.
## References III

Christopher Olston, Benjamin Reed, Utkarsh Srivastava, Ravi Kumar, and Andrew Tomkins.

Pig latin: a not-so-foreign language for data processing. In *Proc. ACM Intl. Conf. on the Management of Data (SIGMOD)*, pages 1099–1110, 2008.

Andrew Pavlo, Erik Paulson, Alexander Rasin, Daniel J. Abadi, David J. DeWitt, Samuel Madden, and Michael Stonebraker. A comparison of approaches to large-scale data analysis. In *Proc. ACM Intl. Conf. on the Management of Data (SIGMOD)*, pages 165–178, 2009.

Ashish Thusoo, Joydeep Sen Sarma, Namit Jain, Zheng Shao, Prasad Chakka, Suresh Anthony, Hao Liu, Pete Wyckoff, and Raghotham Murthy. Hive - A Warehousing Solution Over a Map-Reduce Framework. *Proceedings of the VLDB Endowment (PVLDB)*, 2(2):1626–1629, 2009.

## References IV

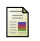

Tom White.

*Hadoop: The Definitive Guide*. O'Reilly, Sebastopol, CA, USA, 2009.